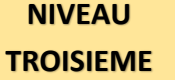

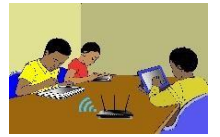

## **TITRE DE LA LEÇON 2 : TRAITEMENT GRAPHIQUE A L'AIDE D'UN TABLEUR**

#### **SITUATION D'APPRENTISSAGE**

Pendant les congés de Noël, comme ils s'ennuyaient beaucoup Koffi et sa camarade de classe, Saran, ont relevé la marque des automobiles qui sont passés de 10h à 12h devant l'immeuble qu'ils habitent dans un quartier d'Abidjan.

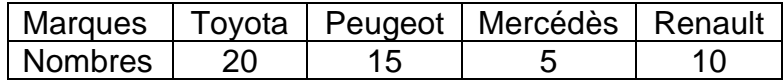

Le soir, voulant réviser leur de statistiques, ils veulent représenter les données du tableau ci-dessus, à l'aide d'un diagramme en bâtons et d'un diagramme semi circulaire en utilisant un tableur.

#### **RESUME DE LA LEÇON**

Avant de créer un graphique, il faut savoir que **plusieurs types de graphiques sont disponibles** dans le logiciel et que chacun d'entre eux permettent de traduire graphiquement un certain type de données :

- **L'histogramme** : ce type de graphique se caractérise par des barres verticales qui permettent d'évaluer une ou plusieurs données afin de les comparer. Ce graphique peut notamment être utilisé pour se rendre compte des différences entre deux objets analysés.
- **Les courbes** : ce graphique utilise des lignes droites ou des courbes pour montrer l'évolution d'une ou plusieurs caractéristiques dans le temps.
- **Les secteurs** : il s'agit du fameux « camembert » très utilisé dans les manuels scolaires ou rapports professionnels. Ils permettent de lire très rapidement la répartition des données grâce au système de fraction adapté à un disque.
- **Le graphique hiérarchique** : graphique utile lorsqu'il est nécessaire de conserver une certaine hiérarchie dans les données.
- **Le graphique statistique** : utilisé pour les données statistiques.
- **Nuage de points** ou **graphique en bulles** : montrer les relations entre plusieurs ensembles de valeurs.
- **Graphique en cascades** : pour représenter des valeurs positives et négatives.
- **Un graphique combiné** : utilisé lorsque la plage de valeurs ou les données ne sont pas ordonnées.

Ainsi, chaque graphique doit être choisi avec réflexion afin que celui-ci soit efficace et le plus adapté à la situation.

La vidéo suivante t'apprend pas-à-pas comment créer des représentations graphiques des données traitées à l'aide d'un tableur :

URL: [https://youtu.be/96snn\\_ENHt4](https://youtu.be/96snn_ENHt4)

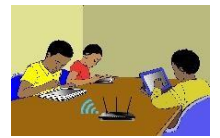

# **SITUATION D'EVALUATION :**

Pendant les congés de Noël, comme ils s'ennuyaient beaucoup Koffi et sa camarade de classe, Saran, ont relevé la marque des automobiles qui sont passés de 10h à 12h devant l'immeuble qu'ils habitent dans un quartier d'Abidjan.

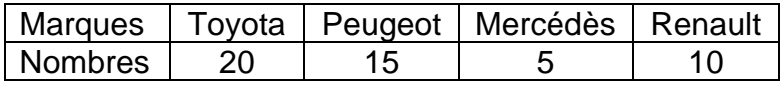

- 1) Représente, à l'aide d'un tableur, les données du tableau ci-dessus à l'aide d'un diagramme en bâtons.
- 2) Représente par un diagramme semi circulaire les données du tableau ci-dessus en utilisant un tableur.

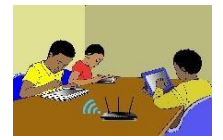

# **EXERCICES /DOCUMENTATION :**

## **Exercice 1** ..

Dans une maternité, on a mesuré la taille des nouveau-nés. Saisir ces longueurs dans un tableur ; calculer le nombre de bébés mesurés et **construire un histogramme** en mettant les légendes. (*Assistant graphique, histogrammes)*

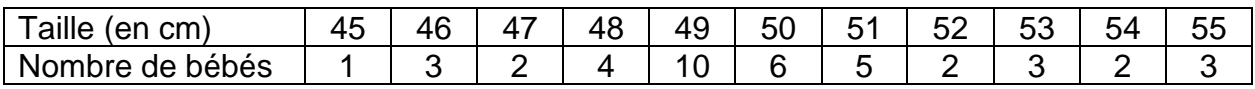

### **Exercice 2**

Voici la répartition des productions de cultures vivrières :

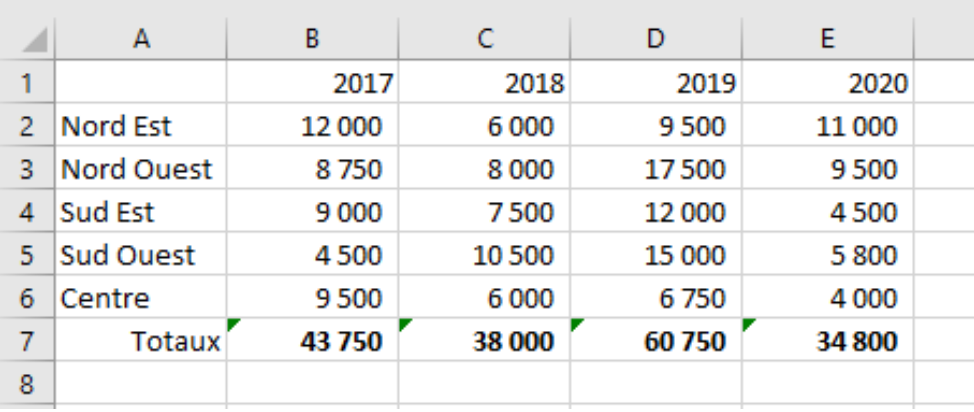

A l'aide d'un tableur, construis les graphiques suivants :

- 1) Un graphique représentant l'ensemble des ventes sur cette période
- 2) Un graphique représentant l'évolution des ventes dans le Nord Est,
- 3) Un graphique représentant la répartition des ventes en 2008,
- 4) Un graphique représentant la répartition des ventes en 2011.